## **Tema Nr. 5: Cautarea in tabele de dispersie Adresare deschisa, verificare patratica**

**Timp alocat:** 2 ore

## **Implementare**

Se cere implementarea **corectă** și **eficientă** a operatiilor de *inserare* si *cautare* intr-o tabela de dispersie ce foloseste adresarea deschisa cu verificare patratica.

Informații utile și pseudo-cod găsiți în notițele de curs sau în carte, in sectiunea *11.4 Open addressing*.

## **Evaluare**

**!** Înainte de a începe să lucrați pe partea de evaluare, asigurați-vă că aveți un **algoritm corect**! Corectitudinea algoritmilor va trebui demonstrată pe date de intrare de dimensiuni mici.

Se cere evaluarea operatiei de *cautare* in tabele de dispersie cu adresare deschisă si verificare pătratica, in cazul **mediu statistic** (nu uitati să repetați măsurătorile de 5 ori). Pentru a obtine evaluarea, trebuie sa:

- 1. Alegeti *N*, dimensiunea tabelei, un numar prim in jur de 10000 (e.g. 9973, sau 10007);
- 2. Pentru fiecare din urmatoarele valori pentru factorul de umplere  $\alpha \in \{0.8, 0.85, 0.9, 0.95, \ldots\}$ 0.99}:
	- a. Inserati in tabela *n* elemente aleator, astfel incat sa ajungeti la valoare lui *α* (*α = n/N*)
	- b. Cautati, in fiecare caz, *m* elemente aleator ( $m \sim 3000$ ), astfel incat aproximativ jumatate din elemente sa fie *gasite*, iar restul sa *nu fie gasite* (in tabela). Asigurativa ca elementele *gasite* sunt generate uniform, i.e. să căutați elemente care au fost introduse la moment diferite, cu probabilitate egală (există mai multe moduri în care se poate asigura acest lucru)
	- c. Numarati operatiile efectuate de procedura de cautare (i.e. numarul de celule accesate)
- 3. Generati un tabel de forma:

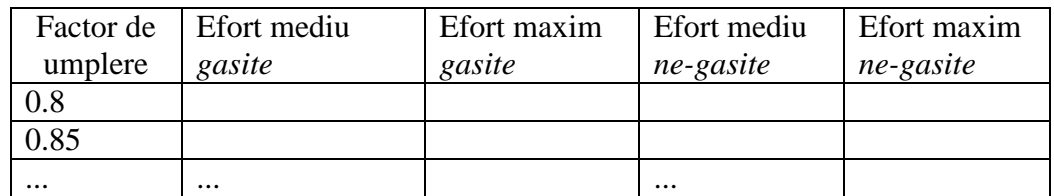

**Efort mediu = efort\_total / nr\_elemente**

**Efort maxim = numar maxim de acese efectuat de o operatie de cautare**

4. Interpretati rezultatele.